## **TABLE DE MATIER**

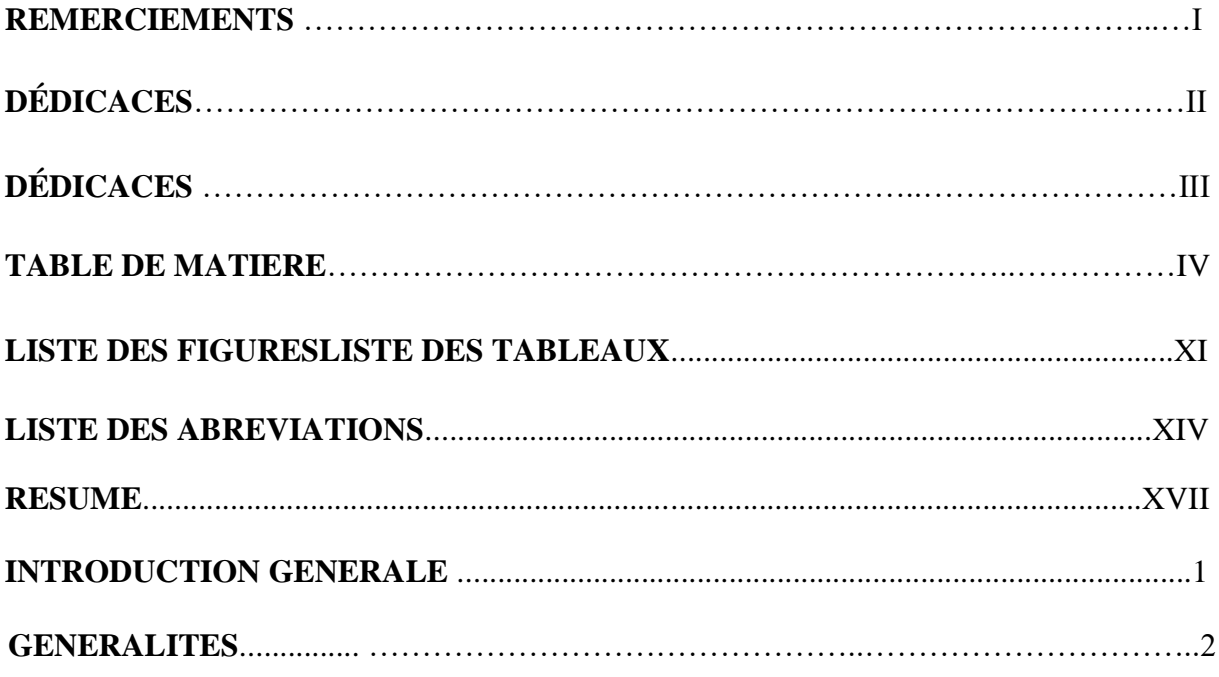

## Chapitre I: Système d'information géographie SIG

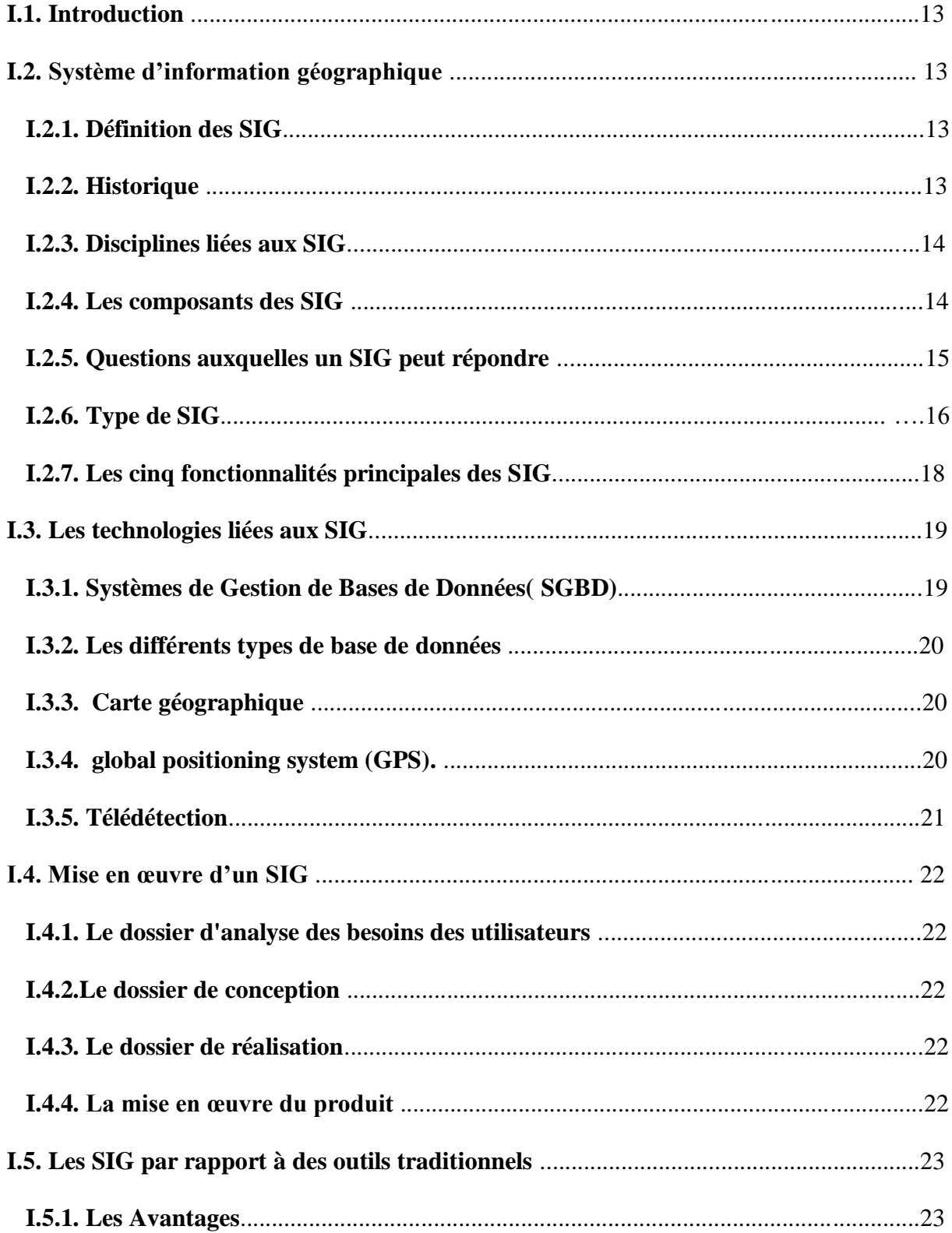

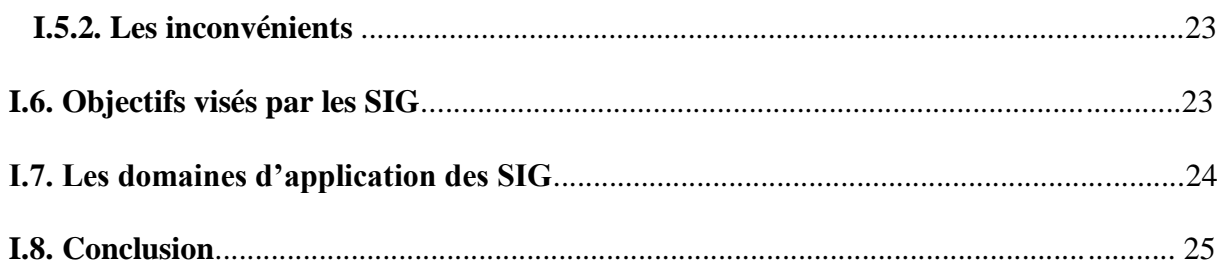

## Chapitre II: L'information géographique dans les SIG

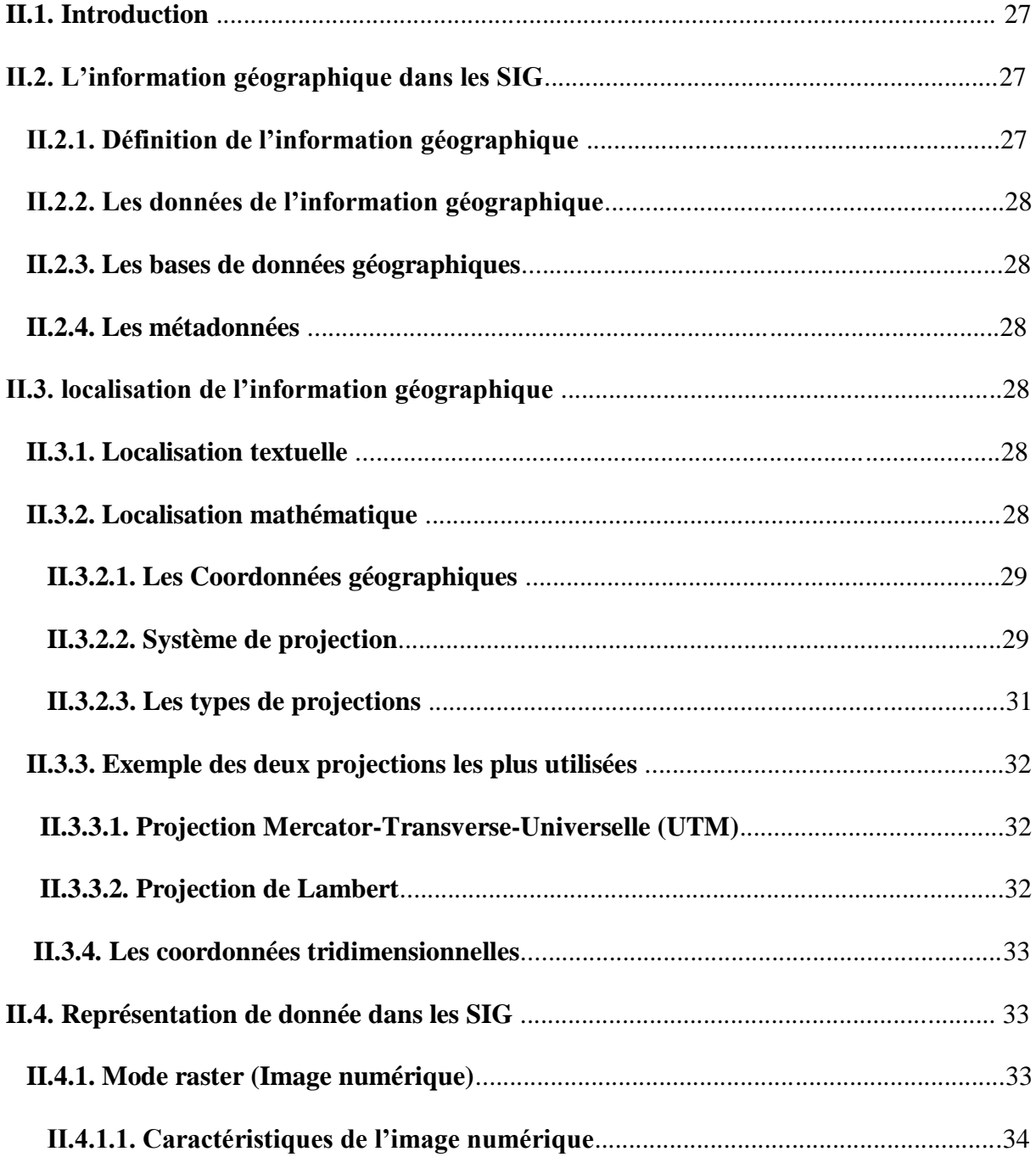

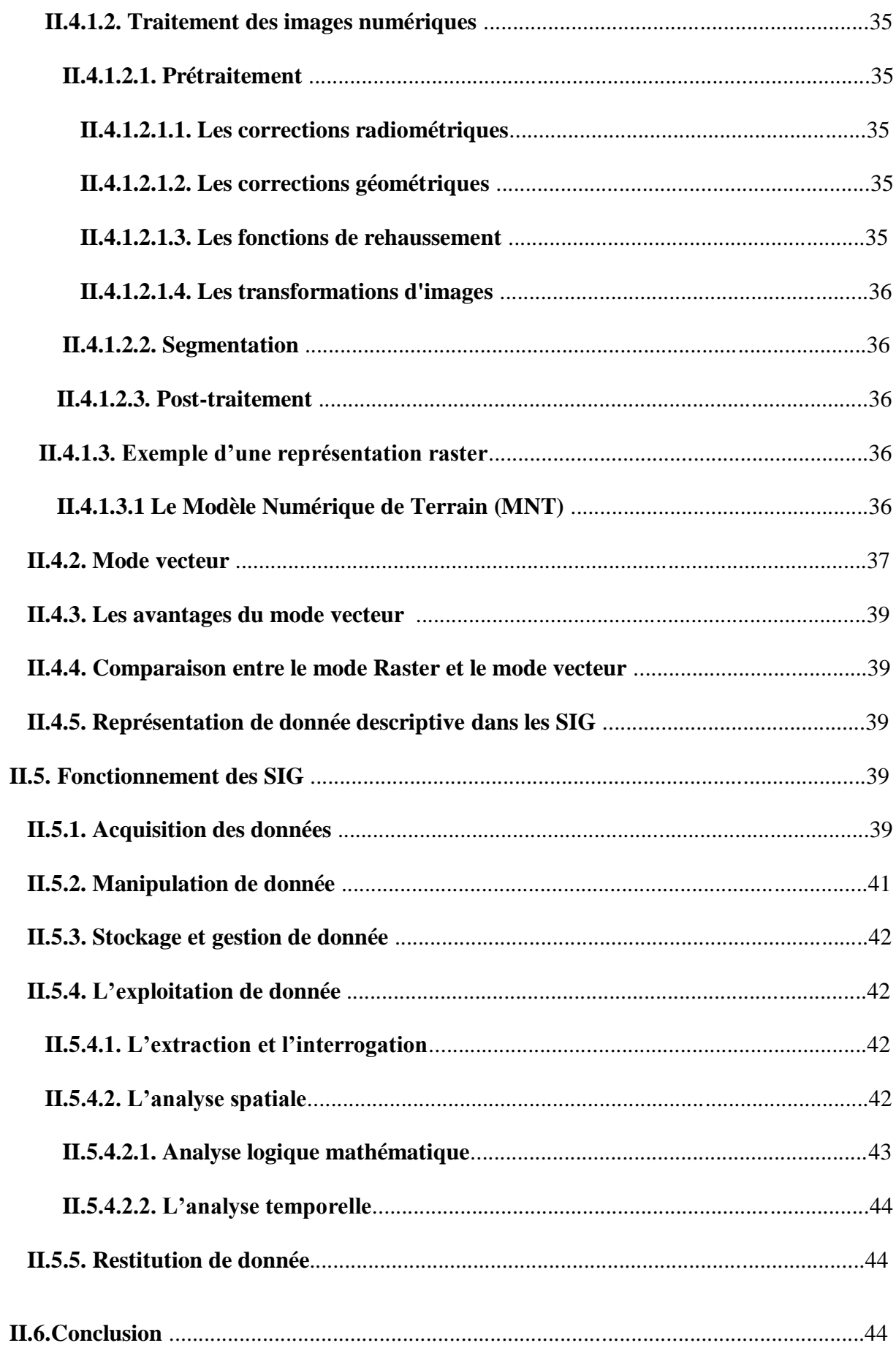

## Chapitre III: Outils et logiciels dans les SIG

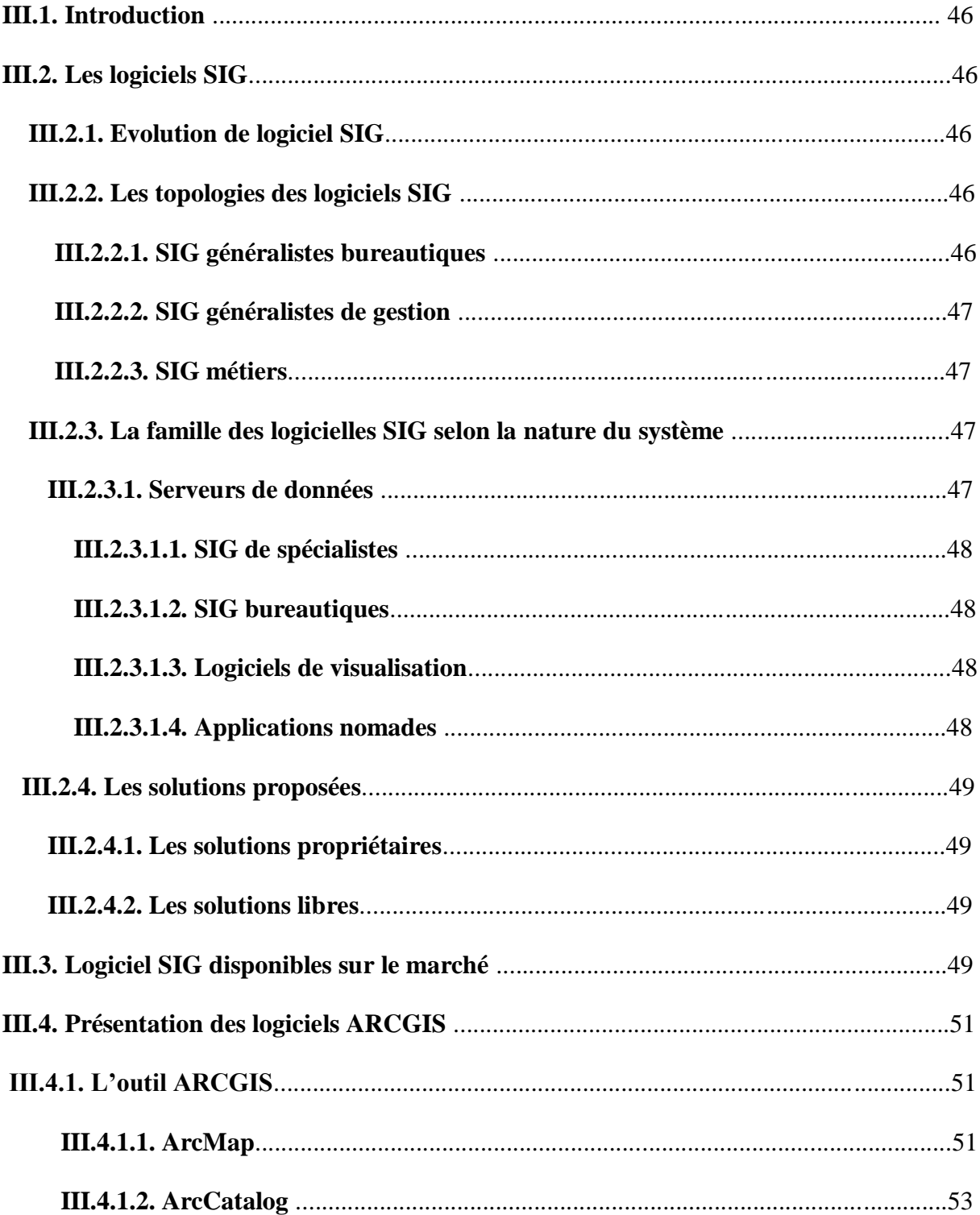

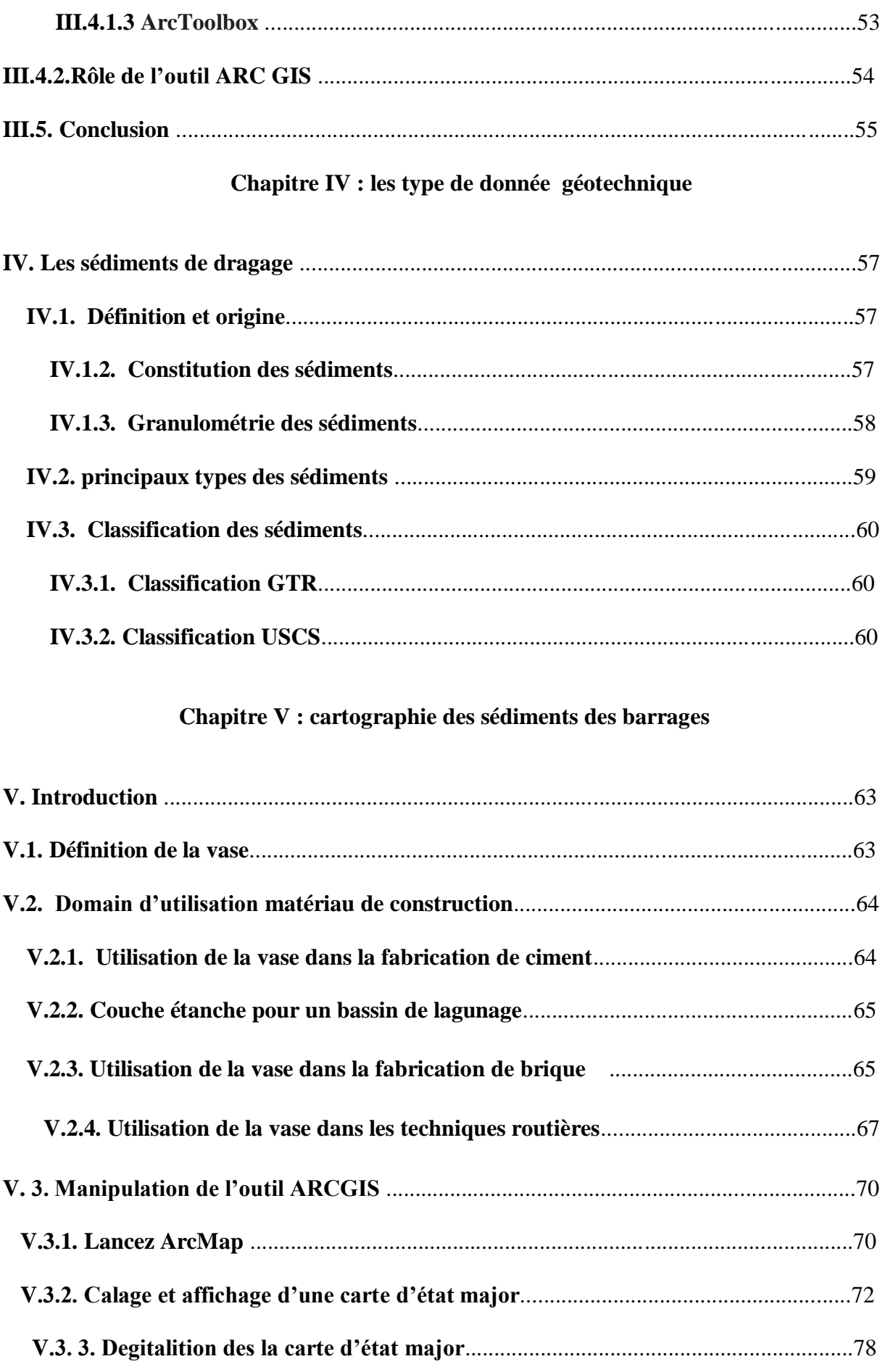

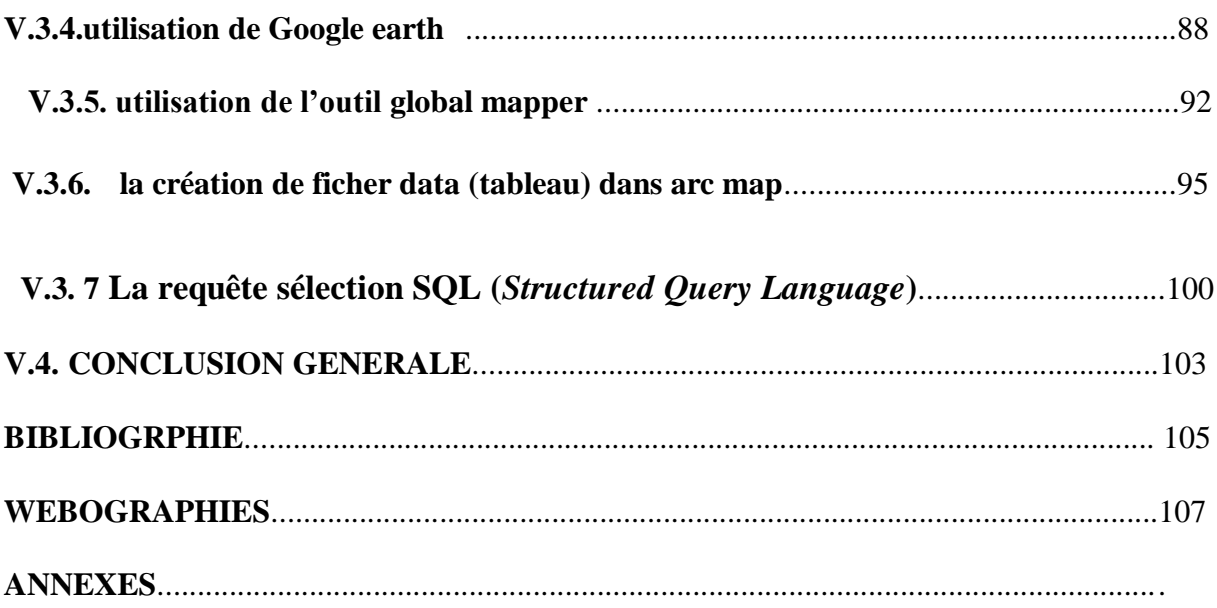